# Vyhodnocovanie odpovedníkov IS externou službou

Barbora Majchrovičová

# Ciele bakalárskej práce

- Spracovávanie odpovedníku RAID polí
- Export odpovedí na vyhodnocovaciu službu
- Komplexné vyhodnotenie testu študenta
- Rozhranie pre možnosť prezrieť si odpovedníky jednotlivých študentov

# RAID odpovedník - prvý príklad

#### 1. Choose a rotational hard disk and give its parameters

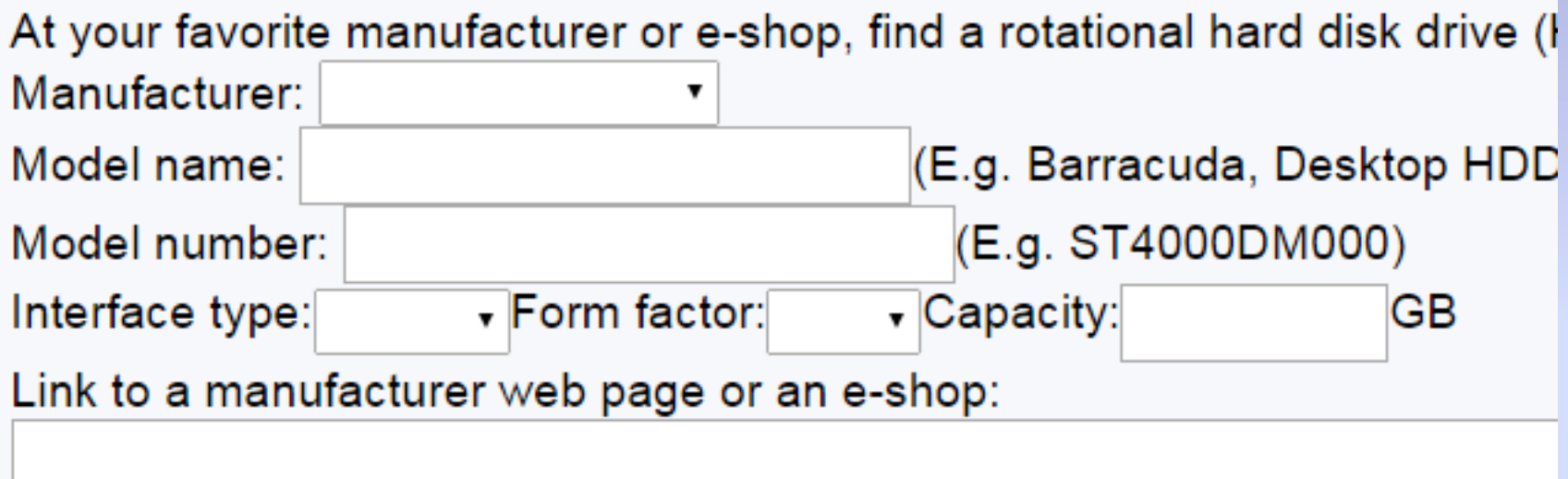

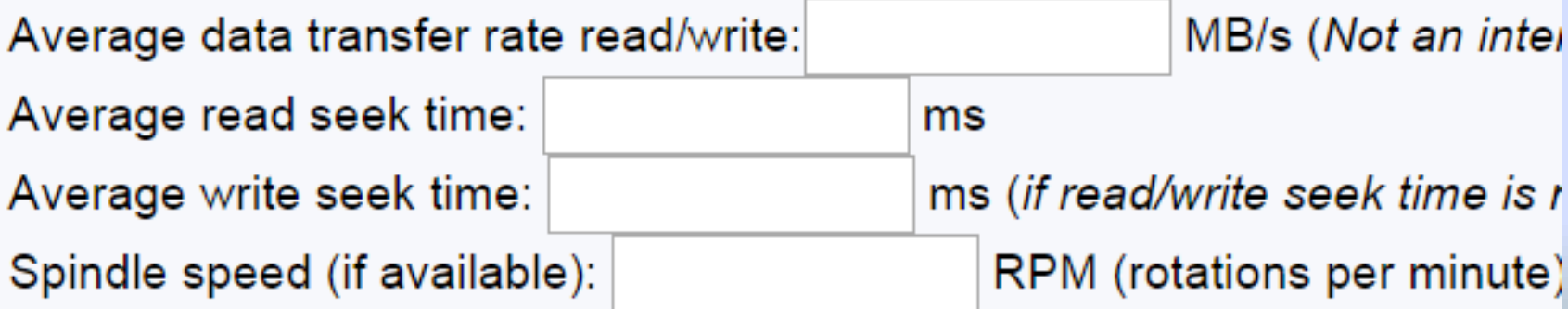

# Odpovedník

- Element = políčko na zadávanie odpovedí
- Tlačítko uložiť a priebežne uložiť
- Export na vyhodnocovaciu službu samostatne elementom **e**
	- **e** značí vyhodnotenie externou službou
- Vyhodnocení odpovědí:
	- :e\_\_\_\_\_\_ :e="c:pa152:fixed:hw1" ok

# Odpovedník

- Problém
	- **e** je iba voľný text
	- **e** je posielané každé samostatne a anonymne

- Požiadavok
	- Exportovanie odpovedníka ako celku
		- súboru odpovedí a identifikátorov do jedného e
	- Identifikácia študenta

#### Riešenie

• Implementácia javascriptu do úvodného zadania

• Mapa – kľúč (identifikátor elementu) + hodnota (študentova odpoveď)

• Odpovedník neposiela učo vyhodnocovacej službe -> prevzatie z html stránky

# Problém formátovania

- Vpísanie mapy do elementu **e**
- Problém odpoveď v elemente môže obsahovať akýkoľvek znak
- Riešenie využitie regulárneho výrazu na detekciu "\n" a nahradenie za " "

- Príklad: formát jedného riadku v e:
	- Kľúč:hodnota\n

# Databáza

- PostgreSQL
- Tabuľky:
	- ropotsdump aktuálne hodnoty
		- učo, číslo otázky, číslo sady, identifikátor, odpoveď, timestamp, úprava odpovedí učiteľom, komentár
	- ropots history história
		- učo, číslo otázky, číslo sady, identifikátor, odpoveď, timestamp
	- student score hodnotenie
		- učo, meno a priezvisko, obor, číslo otázky, hodnotenie otázky
- View score view
	- učo, meno a priezvisko, obor, score, typ RAID
- Timestamp
- Trigger before insert + procedúra

#### Plnenie tabuľky ropotsdump

- Parsovanie identifikátory ":" a "\n"
- Kľúč: tst čísloOtázky identifikátorElementu
- Príklad:

tst\_6\_n\_a\_2:0,62 tst\_6\_n\_a\_3:12 tst\_7\_n\_a\_2:404,97 tst\_2\_v\_a:1 tst\_2\_v\_b:1 tst 2 a a 4:http://www.cdw.ca/shop/products/Seagate

#### Offline vyhodnocovanie

• Úvodné dáta – dáta z prvej otázky v odpovedníku zadané študentom

• Výber položiek s úvodnými dátami, prepočet, uloženie

• Extrahovanie čísel pokiaľ boli vložené aj jednotky

# Spracovávanie, prepočet odpovedí

- Problém RAID zložené polia rôzne kombinácie
- Napr. 12 diskov kombinácie  $-2, 6; 3, 4; 4, 3; 6, 2;$
- Študentská odpoveď pre určitú kombináciu
- Vyhodnocovacia služba rieši a porovnáva pre všetky kombinácie
- ArrayList kombinácie pri zložených poliach RAID

#### Užívateľské rozhranie

#### • Výpis všetkých študentov

– učo, meno a priezvisko študenta, použitý typ poľa RAID, celkové hodnotenie

• Prezeranie a ohodnotenie odpovedí študenta – vs. odpovedí z externej služby

# Možnosti ďalšej práce

• Štatistiky na základe histórie v databázy

• Interaktívne UI

• Prezeranie predchádzajúcich verzií odpovedí študenta

Ďakujem za pozornosť